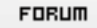

## **Forum: WD 8.x**

**Topic: Message d'attente pendant un traitement long ..Com[ment faire ??](http://old.wdforge.org) Subject: Re: Message d'attente pendant un traitement long ..Comment faire ??** Posté par: Anonyme Contribution le : 9/12/2004 21:45:04

Slt,

Ben non, multitache(-x) ne resoud pas le pbl...

En fait les instructions HexecuteRequeteSQL et FicherVersTableMemoire, ne permettent pas l'execution simultanée et du coup bloquent les animations ...

peut être une autre solution

Merci